## **STEP-UP COPING MITERS**

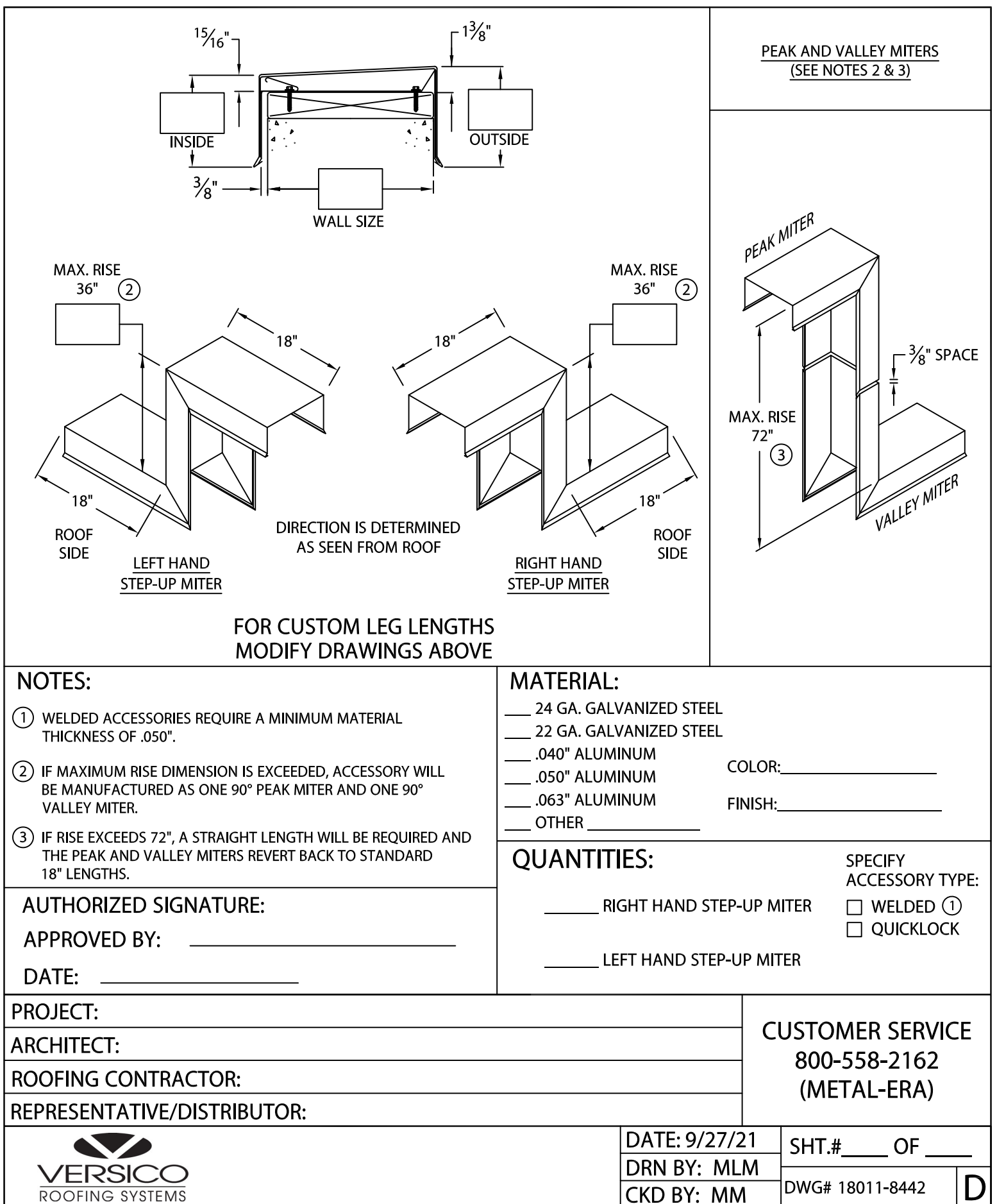